# **Ogłoszenie o aukcji**

#### **Organizator aukcji:**

Jastrzębska Spółka Węglowa S.A.

#### **Prowadzący postępowanie:**

Zakład Wsparcia Produkcji JSW S.A.

ul. Towarowa 1

44-330 Jastrzębie-Zdrój

#### **Operator aukcji:**

JSW IT SYSTEMS Spółka z o.o.

ul. Armii Krajowej 56

44-330 Jastrzębie-Zdrój

NIP: 633-19-81-130 [www.jswits.pl](https://www.jswits.pl)

#### **Pomoc techniczna dla uczestników aukcji:**

(+48) 71 787 35 34 [helpdesk@logintrade.net](mailto:hepldesk@logintrade.pl)

# **Aukcja Nr 370/A/21**

(numer aukcji wg operatora 2620 )

**(tryb postępowania – Aukcja elektroniczna)**

# **Nazwa aukcji: 370/A/21 Części do aparatów ratowniczych produkcji Drager**

# **1. Języki**

Język polski

# **2. Opis**

Aukcja japońska multiobiektowa - oznacza, że uczestnicy widzą aktualną cenę, którą narzuca system i mają możliwość jej akceptacji w określonym czasie. Po zakończeniu danego etapu uczestnicy, którzy zaakceptowali cenę przechodzą do kolejnego etapu z wartością niższą, a Ci którzy go nie zaakceptowali odpadają z gry. Aukcja prowadzona jest równolegle na dwie lub więcej pozycji.

**Ceny podczas licytacji należy podawać za jednostkę miary w PLN bez VAT (NETTO).**

Należy pamiętać o zalogowaniu się na 5 minut przed rozpoczęciem aukcji. Brak akceptacji pierwszego lub kolejnych postąpień w wyznaczonym czasie, powoduje wykluczenie Wykonawcy z dalszego udziału w aukcji.

#### **3. Informacje dodatkowe**

Aukcja elektroniczna prowadzona jest na podstawie "Regulamin określający sposób przygotowania i prowadzenia w Jastrzębskiej Spółce Węglowej S.A. postępowań przetargowych nieobjętych ustawą Prawo Zamówień Publicznych" – Załącznik do Uchwały Zarządu JSW S.A. nr 362/X/2020 z dnia 09.06.2020 r.

Uwaga !

Na jeden dzień przed terminem licytacji elektronicznej do godz. 13:00 Wykonawca powinien uzyskać informację o dopuszczeniu do licytacji lub o ewentualnym przesunięciu terminu licytacji.

Informację w tym zakresie można uzyskać pod numerem telefonu wskazanym w pkt. 12

Ogłoszenie o aukcji elektronicznej oraz wszelkie informacje i dokumenty publikowane są na platformie zakupowej dostępnej na stronie internetowej o adresie: https://zakupy.jsw.pl/rejestracja/aktualneaukcje.html oraz na stronie Zamawiającego pod poniższym linkiem: https://www.jsw.pl/dla-kontrahentow/przetargi/

Łączna objętość plików, które Wykonawcy przesyłają każdorazowo do zamawiającego pocztą elektroniczną na skrzynkę mailową o adresie: aukcje@zwp.jsw.pl (załączają do wiadomości mailowej) nie może przekroczyć 50 MB. Jeśli objętość przesyłanych plików wyniesie 50 MB, pozostałe pliki Wykonawca zobowiązany jest przesłać w następnej wiadomości mailowej.

#### **4. Waluta**

#### PLN

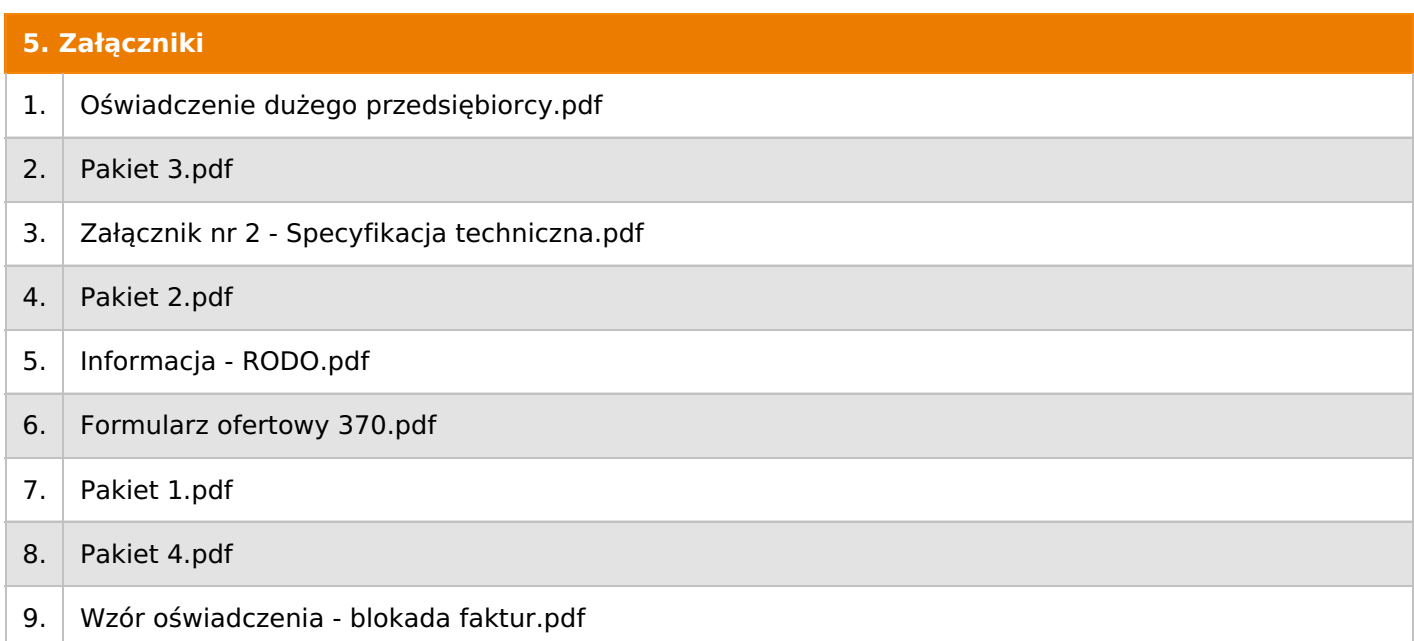

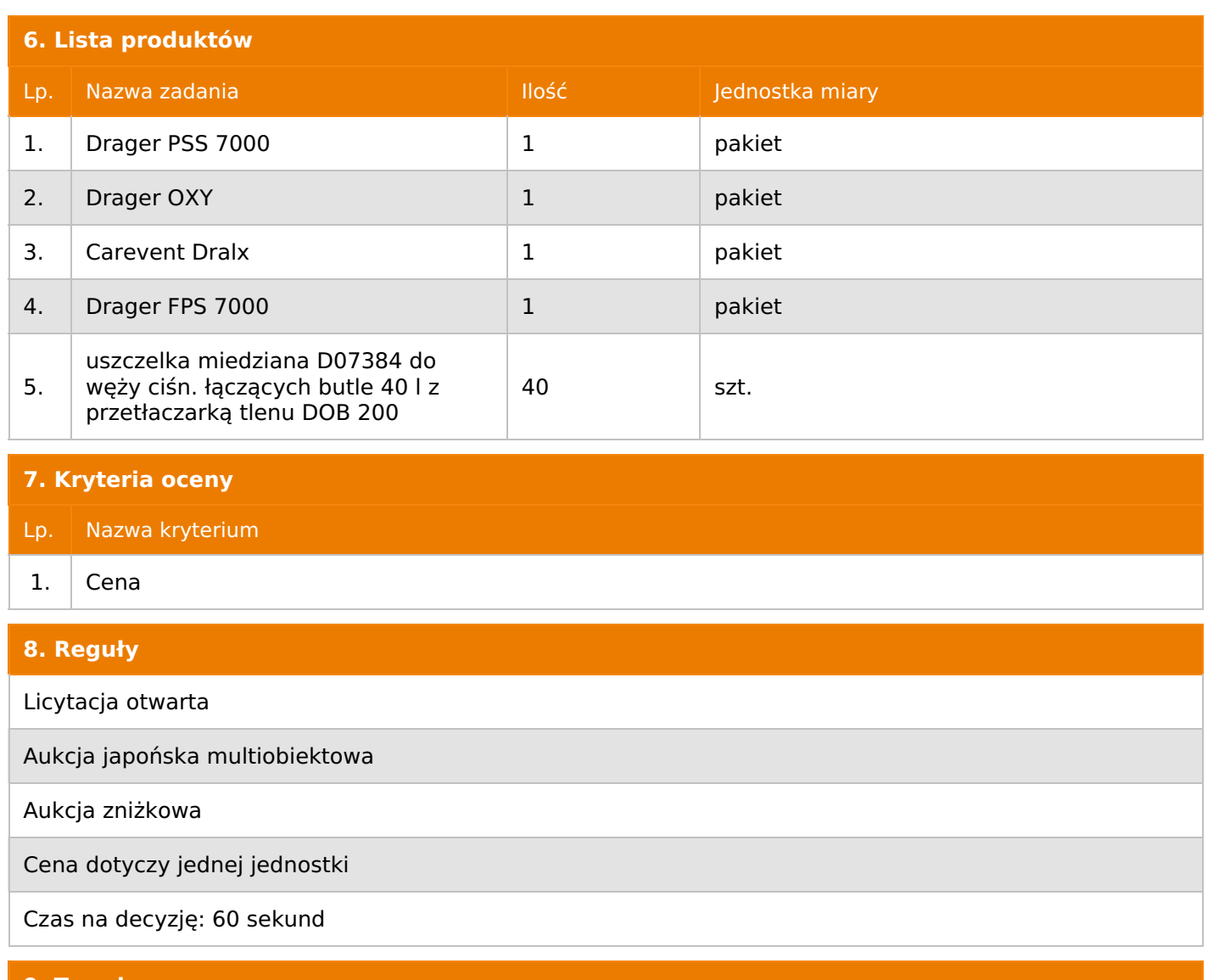

# **9. Terminy**

Termin rozpoczęcia licytacji: 2021-04-29 09:00

Termin składania ofert: 2021-04-23 23:59

# **10. Widok**

Oferent nie widzi nazw pozostałych oferentów

# **11. Informacje o ofertach**

Zamawiający nie dopuszcza składania ofert równoważnych.

Jeżeli przedmiotem Aukcji elektronicznej jest pakiet nie dopuszcza się składania ofert częściowych w obrębie pakietu. Ponadto po zakończeniu licytacji elektronicznej Wykonawcy będą zobowiązani (na wniosek Prowadzącego postępowanie) do obniżenia jednostkowej ceny netto każdej pozycji pakietu proporcjonalnie do obniżenia wartości netto za pakiet dokonanego w wyniku licytacji elektronicznej. Nierozpisanie cen jednostkowych w pakiecie w wyznaczonym terminie jest równoznaczne z wycofaniem oferty.

# **12. Kontakt w sprawach formalnych**

Dział Zamówień Niepublicznych Materiały, Mateusz Brocki nr tel.: 32 756 4974, e-mail:aukcje@zwp.jsw.pl

#### **13. Kontakt w sprawach przedmiotu zamówienia**

Dział Inżynierii Materiałowej, Agnieszka Cimała nr tel.: 32 756 4044.

# **14. Warunki płatności**

Zapłata ceny o wartości przekraczającej kwotę 50.000 zł netto nastąpi w terminie do 90 dni od doręczenia faktury Odbiorcy, chyba że Wykonawca jest mikroprzedsiębiorcą, małym przedsiębiorcą lub średnim przedsiębiorcą w stosunku do którego termin zapłaty wynosi do 60 dni od daty doręczenia faktury Odbiorcy. Zapłata ceny o wartości nieprzekraczającej kwoty 50.000 zł netto nastąpi w terminie do 60 dni od doręczenia faktury Odbiorcy.

W przypadku gdy cena lub jej część, wynikająca z faktury VAT przekroczy kwotę 15 000 złotych brutto, Odbiorca dokona zapłaty faktury VAT mechanizmem podzielonej płatności, przewidzianym w art. 108a ustawy o podatku od towarów i usług. Odbiorca uprawniony będzie do zapłaty ceny lub jej części, wynikającej z faktury VAT, której wartość nie będzie przekraczała kwoty 15 000 złotych brutto mechanizmem podzielonej płatności.

#### **15. Termin dostawy/wykonania**

#### do 31.12.2021 r.

Termin dostawy poszczególnych części Towarów wynosi do 30 dni od daty złożenia zamówienia.

# **16. Sposób dostawy/wykonania**

Na koszt sprzedającego na magazyny ZWP JSW S.A. przy zakładach JSW S.A.

# **17. Warunki udziału**

I. Wykonawca, który zamierza wziąć udział w Aukcji elektronicznej musi posiadać profil (konto) na platformie zakupowej o adresie: https://zakupy.jsw.pl oraz zgłosić udział w aukcji najpóźniej do godz.23:59 w dniu, w którym upływa termin składania ofert. Wykonawca nieposiadający profilu (konta) zobowiązany jest dokonać rejestracji na platformie pod adresem

internetowym:https://zakupy.jsw.pl/rejestracja/rejestracja.html Rejestracja oraz udział w aukcji są bezpłatne.

II. Wniesienie wadium zgodnie z wyznaczonym terminem składania ofert.

#### **Wysokość wadium: 25 000,00 zł**

Wadium należy wnieść w jednej z następujących form:

1. Pieniądzu - bezgotówkowo w formie przelewu na rachunek bankowy: Jastrzębska Spółka Węglowa S.A. Zakład Wsparcia Produkcji ul. Towarowa 1, 44-330 Jastrzębie-Zdrój, PKO BP S.A. nr konta 49 1020 2498 0000 870204438792 z dopiskiem:

#### **wadium do aukcji nr: 370/A/21**

Wadium uznaje się za skutecznie wniesione, jeżeli uznanie środków w wysokości odpowiadającej wadium nastąpi na rachunku bankowym Organizatora aukcji przed upływem terminu składania ofert, w sposób umożliwiający Organizatorowi aukcji weryfikację skutecznego wniesienia wadium.

2. Poręczenia bankowego, gwarancji bankowej, gwarancji ubezpieczeniowej. Wadium uznaje się za skutecznie wniesione, jeżeli przed upływem terminu składania ofert oryginał dokumentu gwarancji lub poręczenia zostanie złożony w kasie Zakładu Wsparcia Produkcji JSW S.A. lub oryginał gwarancji lub poręczenia sporządzony w formie elektronicznej zostanie przesłany na adres skrzynki mailowej wskazanej w punkcie 12 Ogłoszenia o aukcji. W szczególności treść gwarancji lub poręczenia powinna zawierać:

a) bezwarunkowe i nieodwołalne zobowiązanie gwaranta lub poręczyciela do zapłaty wadium na pierwsze żądanie Organizatora aukcji (Beneficjenta) w sytuacjach określonych w § 13 "Regulaminu…"

b) wskazanie sumy gwarancyjnej lub poręczenia,

c) wskazanie Organizatora aukcji, jako Beneficjenta gwarancji lub poręczenia,

d) określenie terminu ważności gwarancji lub poręczenia.

Złożenie lub przesłanie poręczenia lub gwarancji, których treść nie będzie spełniać ww. wymogów skutkować bedzie odrzuceniem oferty z postępowania zgodnie z § 19 ust. 2 lit. b "Regulaminu..."

3. Wstrzymaniu przez Zamawiającego zapłaty należności Wykonawcy w wysokości odpowiadającej wartości wadium jest możliwe:

- w kwocie brutto dla faktur, których wartość nie przekracza 15 000,00 zł brutto,

- w kwocie netto dla faktur, których wartość przekracza 15 000,00 zł brutto.

W przypadku wadium w formie wstrzymania przez Zamawiającego zapłaty należności Wykonawcy w wysokości odpowiadającej wartości wadium, Wykonawca zobowiązany jest do złożenia pisemnego lub elektronicznego oświadczenia (załącznik do ogłoszenia) o wyrażeniu zgody na wstrzymanie (zablokowanie) na czas trwania postępowania, odpowiedniej kwoty wierzytelności do zapłaty stanowiącej zabezpieczenie z tytułu wadium.

Blokadzie podlegają w pierwszej kolejności wierzytelności wymagalne, a w przypadku ich braku wierzytelnośc i niewymagalne, z terminem płatności najwcześniej przypadającym. Wskazane należności powinny być istniejące i bezsporne co do zasady, jak i wysokości. W tym celu Wykonawca składa do CUW JSW S.A. (Sekcja Rozliczeń z Dostawcami) stosowne oświadczenie (w 2 egzemplarzach). CUW JSW S.A. (Sekcja Rozliczeń z Dostawcami)potwierdza oświadczenie zgodnie z zasadami reprezentacji i dokonuje odpowiednich księgowań (jeden egzemplarz oświadczenia Wykonawca dołącza do składanej oferty, drugi pozostaje w CUW JSW S.A. –Sekcja Rozliczeń z Dostawcami). W przypadku złożenia oświadczenia w postaci elektronicznej Wykonawca wysyła elektroniczną kopię podpisanego oświadczenia na wskazany adresy e mail: blokady-wadium@jsw.pl

Osobami zajmującymi się blokadą wierzytelności z ramienia CUW JSW S.A. są: Pani Dorota Siedlaczek nr tel. 32 756 4882,Pani Bożena Temich nr tel. 32 756 4716 oraz Pani Barbara Wolak nr tel. 32 756 4739. Wraz z wnioskiem o dopuszczenie do udziału w aukcji należy przedłożyć egzemplarz oświadczenia potwierdzony przez pracownika CUW."

III. Warunkiem dopuszczenia do udziału w aukcji jest przesłanie:

- formularza ofertowego (został zamieszczony w załączniku do ogłoszenia),

- dokumentów wskazanych w załączniku nr 2 Specyfikacja techniczna,

na adres mailowy aukcje@zwp.jsw.pl lub złożenie ich osobiście w formie papierowej w Kancelarii Głównej w ZWP JSW S.A. pokój 019 w terminie składania ofert do aukcji.

Wszystkie dokumenty należy dostarczyć w języku polskim.

Oferta do aukcji składana jest w jednej z następujących form:

- w formie pisemnej – przez przesłanie oferty do aukcji w zaklejonej kopercie z dopisanym numerem aukcji. Wykonawca przesyła ofertę wraz ze wskazanymi powyżej załącznikami na adres: JSW S.A. Zakład Wsparcia Produkcji, ul. Towarowa 1, 44-330 Jastrzębie-Zdrój.

- w formie wiadomości e-mail, zawierającej jako załącznik skan oferty do aukcji (pdf), sporządzonej uprzednio w formie pisemnej wraz ze wskazanymi powyżej załącznikami w formie skanów (pdf). Wykonawca przesyła ofertę na adres skrzynki mailowej wskazanej w punkcie 12 Ogłoszenia o aukcji. W tytule wiadomości mailowej Wykonawca podaje numer aukcji.

- w formie wiadomości e-mail, zawierającej jako załącznik ofertę do aukcji, sporządzoną w postaci elektronicznej i podpisaną kwalifikowanym podpisem elektronicznym wraz ze wskazanymi powyżej załącznikami w formie skanów (pdf). Wykonawca przesyła ofertę na adres skrzynki mailowej wskazanej w punkcie 12 Ogłoszenia o aukcji. W tytule wiadomości mailowej Wykonawca podaje numer aukcji.

Wykonawca związany jest ofertą 90 dni od dnia upływu terminu składania ofert do aukcji.

1. Organizatorowi aukcji elektronicznej przysługuje prawo odwołania aukcji lub zmiany jej warunków.

2. Organizatorowi aukcji elektronicznej przysługuje prawo do swobodnego wyboru ofert, unieważnienia Postępowania, w całości lub w części, w każdym czasie bez podania przyczyny.

3. Oferty złożone w toku aukcji przestają wiązać, gdy Wykonawca złoży kolejną, korzystniejszą ofertę, zawarto umowę albo Aukcję unieważniono.

4. Reklamacje związane z przebiegiem aukcji należy składać na adres e-mail: aukcje@zwp.jsw.pl do następnego dnia roboczego do godz. 12:00 od daty zakończenia aukcji.

#### **19. Dokumenty wymagane od wykonawcy, który złożył najkorzystniejszą ofertę w aukcji elektronicznej**

Celem zawarcia umowy oraz wypełnienia obowiązków wynikających z przepisów ustawy z dnia 8 marca 2013 r. o przeciwdziałaniu nadmiernym opóźnieniom w transakcjach handlowych, Wykonawca, który złożył najkorzystniejszą ofertę zostanie wezwany do złożenia oświadczenia wraz ze stosownymi dokumentami potwierdzającymi status przedsiębiorstwa. Wykonawcy składający ofertę wspólną przesyłają oświadczenie oraz stosowne dokumenty w odniesieniu do występującego w ich imieniu pełnomocnika. Informację i dokumenty Wykonawca przesyła na adres email: aukcje@zwp.jsw.pl. W tytule wiadomości e mail Wykonawca podaje numer postępowania.

# **20. Dokumenty wymagane przy pierwszej i kolejnych dostawach**

Zgodnie z załącznikiem nr 2 do ogłoszenia o aukcji - Specyfikacja techniczna

#### **21. Wymagane warunki techniczno-użytkowe przedmiotu zamówienia**

Zgodnie z załącznikiem nr 2 do ogłoszenia o aukcji - Specyfikacja techniczna

# **22. Dodatkowe warunki i wymagania techniczne**

Podane ilości mogą ulec zmniejszeniu do 50% bez podania przyczyn i nie będzie to stanowiło podstawy do odpowiedzialności Zamawiającego z tytułu niewykonania lub nienależytego wykonania umowy. Zmiana umowy wyrażać się będzie w uzgodnionym przez Strony wprowadzeniu innych korzystnych dla Zamawiającego zmian, polegających między innymi na zmianie elementów zamówienia na elementy o lepszych lub odpowiedniejszych parametrach technicznych i właściwościach chociażby wiązało się to z koniecznością zmiany terminu lub sposobu wykonania zamówienia. Warunkiem wprowadzenia wszelkich zmian do umowy, o których mowa powyżej będzie wyrażenie zgody zarówno przez wykonawcę, jak i Zamawiającego.